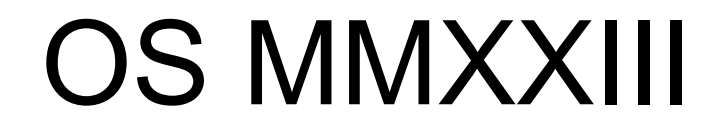

MIT ;)

#### https://pdos.csail.mit.edu/6.828

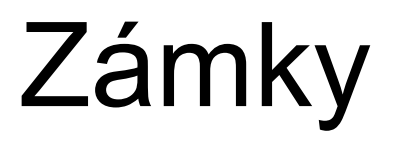

## Prečo nás má táto téma zaujímať?

- Používateľ spúšťa viacero programov naraz
- Jadro by malo vedieť obsluhovať viacero systémových volaní súčasne
- Takže viacero tokov vykonávania súčasne môže pristupovať k rôznym dátovým štruktúram

## Prečo nás má táto téma zaujímať?

- Používateľ spúšťa viacero programov naraz
- Jadro by malo vedieť obsluhovať viacero systémových volaní súčasne
- Takže viacero tokov vykonávania súčasne môže pristupovať k rôznym dátovým štruktúram

- Zámky nám pomáhajú túto situáciu zvládať (spoločne to zvládneme?)
- Zámky znižujú efektivitu paralelného vykonávania (nie vždy to spoločne zvládneme!)

## Prečo nás má táto téma zaujímať?

- Ukážka: zmažme acquire()/release() v kfree()
	- xv6 naštartuje normálne
	- Zbehnú všetky usertesty, okrem stratenia nejakých pamäťových rámcov… `usertests reparent2`

- Prečo príde k strate rámcov? Obrázok so súbehom
- Potrebujeme zámky pre zabezpečenie správnosti fungovania, ale zároveň strácame výkon (kfree() beží sériovo)

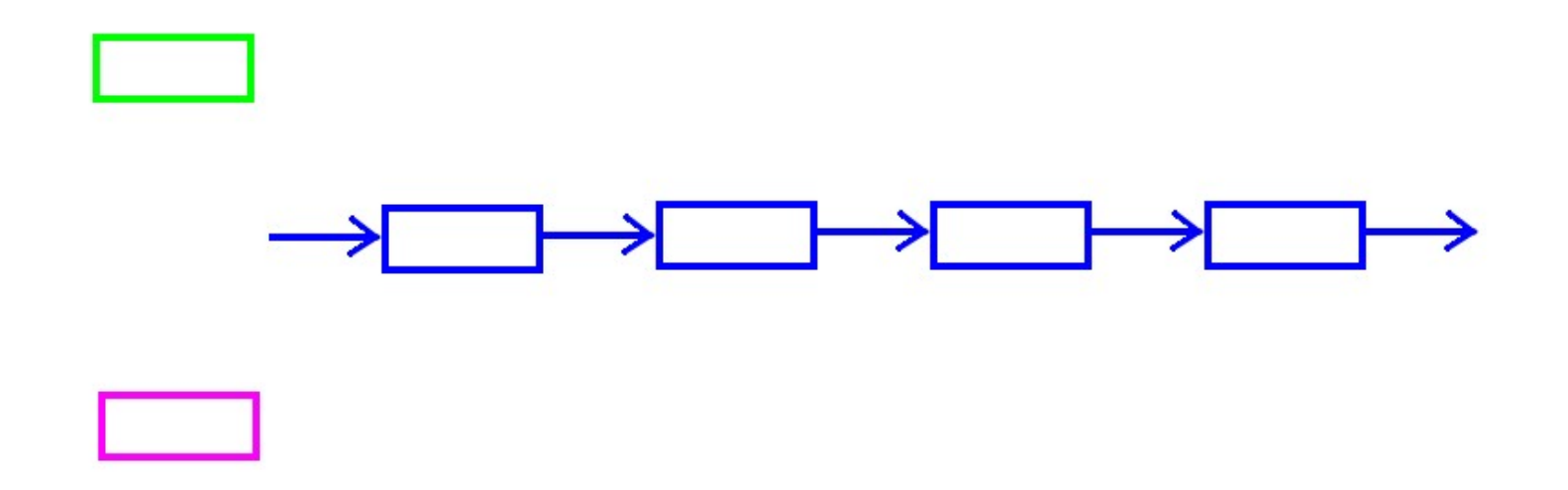

# ADT Lock

• Už sme o ňom hovorili na minulej prednáške

- lock l
- acquire(l)
- $x = x + 1$  // KO (*critical section*)
- release(l)

# ADT Lock

- Ak viacero vlákien (súčasne) vyvolá acquire(l)
	- Iba jednému vláknu sa podarí z funkcie vrátiť a pokračovať vo vykonavání ďalšieho kódu
	- Ostatné musia čakať na uvoľnenie (release())

# ADT Lock

- Ak viacero vlákien (súčasne) vyvolá acquire(l)
	- Iba jednému vláknu sa podarí z funkcie vrátiť a pokračovať vo vykonavání ďalšieho kódu
	- Ostatné musia čakať na uvoľnenie (release())
- Zámok nie je automaticky spätý so žiadnou premennou – je na programátorovi, aby samotným kódom určil, na čo bude zámok slúžiť

# Kedy použiť v kóde zámok?

• Ak viac tokov vykonávania môže súčasne pristúpiť k spoločnému pamäťovému miestu a aspoň jeden z týchto tokov vykonáva operáciu zápisu na danom pamäťovom mieste

• **Nikdy** v programe **nepristupuj** k zdieľaným údajom **bez** použitia správneho zámku (každý údaj môže mať vlastný zámok)

#### Automatické uzamykanie

- Vyššie programovacie jazyky poskytujú ADT s automatickou podporou uzamykania
- Tento prístup nie je možné použiť na všetky prípady použitia

#### Automatické uzamykanie

- Tento prístup nie je možné použiť na všetky prípady použitia
	- Napr. rename("dir1/file1", "dir2/file2")
		- lock(dir1), erase(file1), unlock(dir1)
		- lock(dir2), add(file2), unlock(dir2)
	- Problém: súbor istý časový interval nejestvuje
	- rename() musí byť **atomická** operácia

## Automatické uzamykanie

- Tento prístup nie je možné použiť na všetky prípady použitia
	- Napr. rename("dir1/file1", "dir2/file2")
		- lock(dir1), erase(file1), unlock(dir1)
		- lock(dir2), add(file2), unlock(dir2)
	- Problém: súbor istý časový interval nejestvuje
	- rename() musí byť **atomická** operácia:
		- lock(dir1), lock(dir2)
		- erase(file1), add(file2)
		- unlock(dir2), unlock(dir1)
- Programátor musí mať kontrolu nad použitím

## Na čo sú zámky dobré

1. Aby sme sa vyhli stratám údajov pri ich aktualizácii

## Na čo sú zámky dobré

- 1. Aby sme sa vyhli stratám údajov pri ich aktualizácii
- 2. Aby sme dokázali z viackrokovej operácie urobiť atomickú operáciu (ukryť interný nekonzistentný medzistav)

# Na čo sú zámky dobré

- 1. Aby sme sa vyhli stratám údajov pri ich aktualizácii
- 2. Aby sme dokázali z viackrokovej operácie urobiť atomickú operáciu (ukryť interný nekonzistentný medzistav)
- 3. Vo všeobecnosti na zachovanie *invariantov* pri rôznych ADT
	- Invariant je platný pred začatím operácie
	- Zámky "ukryjú" dočasné porušenie invariantu
	- Na konci operácie pred uvoľnením zámku sa platnosť invariantu obnoví

## **Uviaznutie**

Majme verziu rename () s 2 zámkami vlákno A: vlákno B: rename("a/1","b/2") rename("b/3","a/4") lock(a) lock(b) lock(b) lock(a)

• Aké môže byť riešenie?

… …

## Uviaznutie

- Uzamykanie v tom istom poradí
	- Musíme vedieť, o ktoré zámky sa jedná
	- Zoradiť ich, a až potom volať acquire()
	- Komplexné riešenie
- Programátor2 musí poznať kód, význam jednotlivých zámkov a miesta ich použitia

• Zámky **ZNEMOŽŇUJÚ** paralelné vykonávanie

- Zámky **ZNEMOŽŇUJÚ** paralelné vykonávanie
- Na umožnenie (čiastočného) paralelizmu je často nutné rozdeliť dátovú množinu (ktorú zámok chráni) na menšie časti
- Každá menšia časť bude mať vlastný zámok
- Viď úlohy cvičenia

• V zmysle delenia dátovej množiny hovoríme o granularite (hrubá versus jemná)

• Nájdenie optimálnej granularity je netriviálna úloha

- Nájdenie optimálnej granularity je netriviálna úloha
	- Celý FS / per adresár a súbor / per diskový blok
	- Celé jadro systému / každý subsystém / každý objekt

- Nájdenie optimálnej granularity je netriviálna úloha
	- Celý FS / per adresár a súbor / per diskový blok
	- Celé jadro systému / každý subsystém / každý objekt
- Úloha 1 z cvičenia
	- 1 zoznam voľných rámcov RAM rozdeliť na toľko zoznamov, koľko je CPU
	- Každé CPU bude využívať svoj zoznam
	- Cieľ: môžu pristupovať k zoznamom súčasne

• Ako nájsť správnu granularitu?

- Ako nájsť správnu granularitu?
- Návrh začneme jedným veľkým zámkom (tzv. *big lock*)
	- Menšia šanca uviaznutia
	- Menej dokazovania správnosti invariantov

- Ako nájsť správnu granularitu?
- Návrh začneme jedným veľkým zámkom (tzv. *big lock*)
	- Menšia šanca uviaznutia
	- Menej dokazovania správnosti invariantov
- Zmeriame efektivitu riešenia
	- Často riešenie s veľkými zámkami postačuje

- Ako nájsť správnu granularitu?
- Návrh začneme jedným veľkým zámkom (tzv. *big lock*)
	- Menšia šanca uviaznutia
	- Menej dokazovania správnosti invariantov
- Zmeriame efektivitu riešenia
	- Často riešenie s veľkými zámkami postačuje
- Jemnejšiu granularitu riešime, iba ak je to nutné (s ohľadom na zmeranú efektivitu riešenia)

- 1 struct lock { int locked; }
- 2 acquire(l) {
- 3 while(1) {
- 4 if (I->locked ==  $0)$  {
- 5 l->locked = 1;
- 6 return;
- 7 }
- 8 }
- 9 }

- Ako vyriešiť súbeh?
- Potrebujeme atomickú operáciu

- Ako vyriešiť súbeh?
- Potrebujeme atomickú operáciu
	- Výmeny obsahu pamäťového miesta
	- Môže byť aj zložitejšia: CAS (*compare-and-swap*)

- Ako vyriešiť súbeh?
- Potrebujeme atomickú operáciu
	- Výmeny obsahu pamäťového miesta
	- Môže byť aj zložitejšia: CAS (*compare-and-swap*)
- Atomická inštrukcia swap(addr, reg)
	- 1. lock addr (globálne zamkne adresu (zbernicu))
	- 2.  $temp := *addr$
	- 3.  $*$ addr := reg
	- 4. reg  $:=$  temp
	- 5. unlock addr

• Implementácia ADT Spinlock pomocou CAS

- Implementácia ADT Spinlock pomocou CAS
- acquire(l) {  $while (\_\_\_\_svnc\_lock\_test\_and\_set(\&\&\->locked, 1) != 0)$  $\mathcal{L}$  ; and  $\mathcal{L}$  is the set of  $\mathcal{L}$ }

• Implementácia ADT Spinlock pomocou CAS

```
 acquire(l) {
  while (\_\_\_\_svnc\_lock\_test\_and\_set(\&\&\->locked, 1) != 0)\mathcal{L} ; and \mathcal{L} is the set of \mathcal{L}
```
- }
- Ak lk->locked bolo rovné 1, inštrukcia znovu nastaví hodnotu 1; zároveň vráti hodnotu 1 (pôvodnú hodnotu pred zmenou)
- Ak lk->locked bolo rovné 0, inštrukcia nastaví hodnotu 1 a vráti hodnotu 0 (pôvodnú hodnotu pred zmenou)

- Doteraz sme predpokladali, že program sa vykonáva sekvenčne
	- T. j. majme sekvenciu ASM inštrukcií
	- Inštrukcie sa vykonávajú za sebou

- Doteraz sme predpokladali, že program sa vykonáva sekvenčne
	- T. j. majme sekvenciu ASM inštrukcií
	- Inštrukcie sa vykonávajú za sebou

- Toto nie je pravda
	- GCC môže optimalizáciou poprehadzovať inštr.
	- CPU môže pri vykonávaní poprehadzovať inštr.

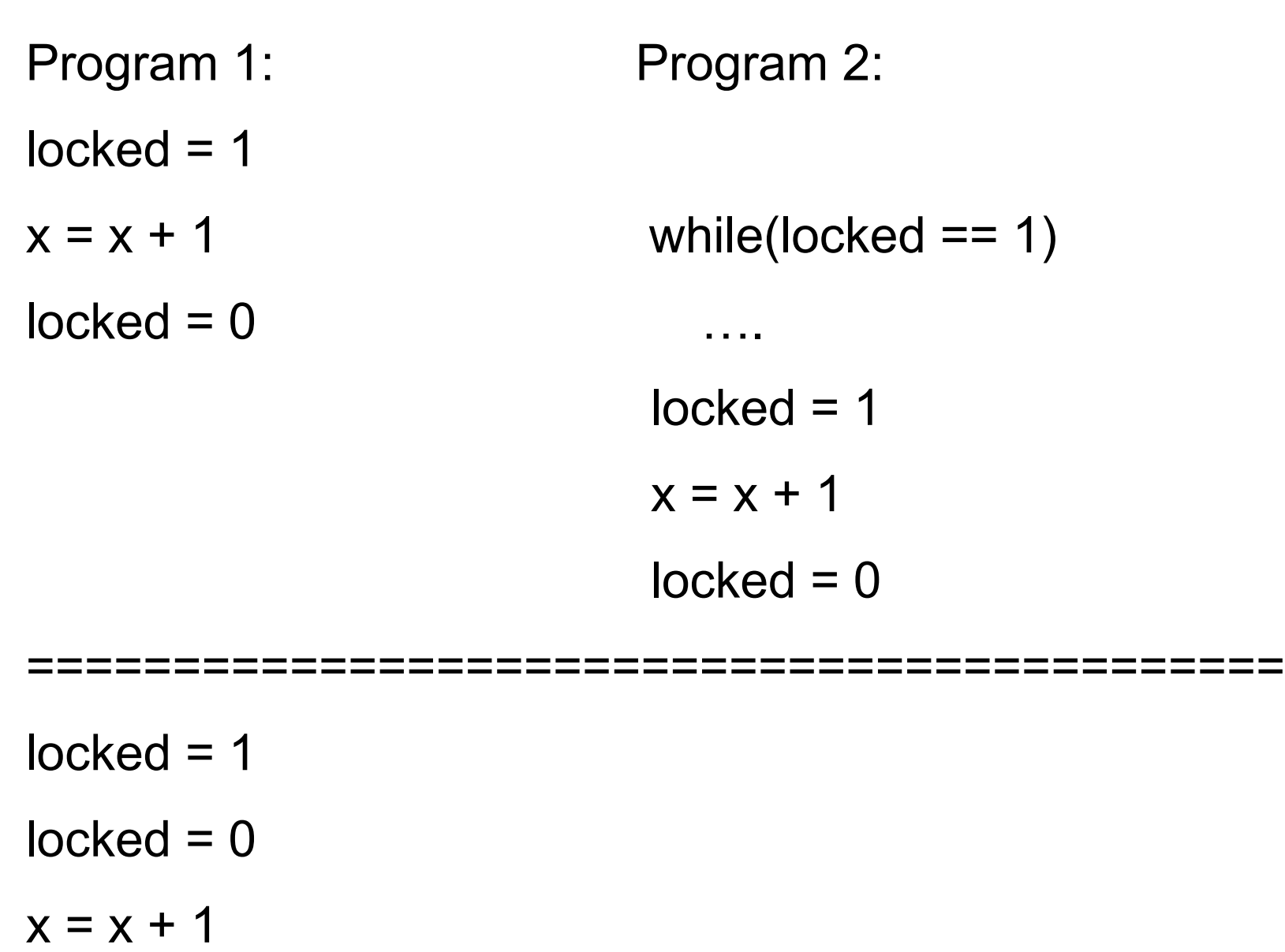

• Aby sme zabránili poprehadzovaniu inštrukcií narábajúcich s pamäťou (smerníkmi), využívame ďalšiu gcc *intrinsic* funkciu \_\_sync\_synchronize()

• Aby sme zabránili poprehadzovaniu inštrukcií narábajúcich s pamäťou (smerníkmi), využívame ďalšiu gcc *intrinsic* funkciu \_\_sync\_synchronize()

- Kompilátor nemôže presunúť inštrukcie pracujúce s pamäťou za volanie tejto "funkcie"
- Kompilátor by mal vygenerovať inštrukciu "*memory barrier*" pre cieľové CPU, aby ani CPU neprehodilo žiadnu pamäťovú inštrukciu spred bariéry za ňu

# Načo je dobrý ADT Spinlock

• Neustále vyťažuje na 100% CPU; je potrebný?

- Využíva sa pri čakaní na "krátky" čas
	- Krátky čas znamená kratšie, ako je réžia nutná k preplánovaniu vlákna pri ADT Sleeplock
- Zároveň pri ADT Spinlock **NESMIE** prísť ku preplánovaniu
	- Pri možnosti preplánovania by mohlo nastať uviaznutie

## Uviaznutie pri držaní ADT Spinlock

- Počas sched() P1 drží *spinlock* L1
- Obnoví sa beh procesu P2, a ten sa pokúsi vykonať acquire(L1)
- Keďže acquire() beží s vypnutými prerušeniami
	- tak časovač nemôže doručiť prerušenie,
	- preto sa P2 nemôže vzdať CPU,
	- takže P1 nemôže byť naplánovaný na beh,
	- a teda nemôže byť uvoľnený zámok L1.
- Nastáva uviaznutie (*deadlock*)

# Načo je dobrý ADT Sleeplock

- Ak je čakanie dlhšie než réžia nutná k použitiu ADT Sleeplock
- Ak je nutné preplánovanie
- Čakajúce vlákno uvoľní CPU
- Zväčša sa čaká na externé udalosti (údaje zo zariadení)
- Klávesnica, disk, sieťová karta…

#### Domáce čítanie

#### Chapter 6 Locking

xv6: a simple, Unix-like teaching operating system

Implementácia ADT Sleeplock samoštúdium